# **UTP IRC, Mobile Facility System**

by

Suriana Binti Abdul Karim

Dissertation submitted in partial fulfillment of The requirements for the Bachelor of Technology (Hons) (Information & Communication Technology)

JANUARY 2007

Universiti Teknologi PETRONAS

 $\overline{\phantom{a}}$ 

Bandar Seri Iskandar

 $\mathcal{A}$ 

31750 Tronoh

Perak Darul Ridzuan

*k\_\_ -'\'f-* $\begin{array}{lll} 6570 & & & \mbox{no side} & \mbox{commutation} \end{array}$ <br>sore) and  $\begin{array}{lll} 1 & \mbox{nonb.} \end{array}$  $. \omega_0$  $\sim$ 

# CERTIFICATION OF APPROVAL

#### **UTP IRC, Mobile Facility System**

by

Suriana Binti Abdul Karim

A project dissertation submitted to the Information Communication Technology Program Universiti Teknologi PETRONAS in partial fulfillment of the requirement for the BACHELOR OF TECHNOLOGY (Hons) (INFORMATION COMMUNICATION TECHNOLOGY)

Approved by,

(Izzatdin Bin Abdul Aziz)

UNIVERSITI TEKNOLOGI PETRONAS TRONOH, PERAK January 2007

# CERTIFICATION OF ORIGINALITY

 $\hat{\mathcal{A}}$ 

This is to certify that I am responsible for the work submitted in this project, that the original work is my own except as specified in the references and acknowledgements, and that the original work contained herein have not been undertaken or done by unspecified sources or persons.

~·

SURIANA BINTI ABDUL KARIM

# **ACKNOWLEDGMENTS**

I am glad that after gone through all the hardship in the making of 'UTP IRC, Mobile Facility System', I have successfully completed the whole requirement in Final Year Project. I would like to take this opportunity to give acknowledgment and recognition to the entire individual who has helped me throughout the past two semesters.

First of all, I would like to thank our Almighty God for giving me the strength and patience to go through this challenging task. I would also like to thank my parents and family for always being there and helping me with everything they could.

Sincere thank goes to the author's supervisor, Mr. Izzatdin Bin Abdul Aziz for his guidance. Thank you for your leadership, dedication and tireless effort that keeping the author on track of the development phases. You have contributed to author's success with the encouraging and motivating supports. It was fortunate to have worked with such wonderful person. Thank you.

Deepest appreciation goes to UTP Information resource Center, especially Mr. Muhamad Bin Md. Haris, which is really supportive person, giving good cooperation and giving such useful information and guidelines regarding the library system that make the task manageable and worthwhile.

The author would like to thank all the beloved Computer and Information Sciences Department, for giving their support for this project. All the comments, suggestions and constructive criticism made a real difference in the quality of this project. Thank you.

Last but not least, the author would like to thank to those who have directly and indirectly support, made suggestions and provided idea in completing the project. Please accept sincere appreciation and thanks from the author.

 $\bar{z}$ 

# **ABSTRACT**

The wireless world is experiencing a revolution; with the imminent introduction of thirdhalf generation (3.50). Universiti Teknologi PETRONAS (UTP) Information Resource Centre (IRC), Mobile Facility System is a Final Year Project (FYP) dedicated to the UTP students that provides opportunities to enhance skills and knowledge. The objective of Mobile Facility System for IRC is to integrate the technologies combine with the IRC services in order to enhance the efficiency of the IRC to serve its users, currently the targeted user are students. Mobile facility system is expects to be widely used in the future. In other words, this project is hoped to boost the way of communication in university life style. The aim for this project is to conduct a study of library middle application on phone. This project requires ongoing research on mobile library system by implementing a lot of observation, interviews, questionnaires, literature reviews and much more to ensure the theory able to serve the targeted users. In order to explore the use of mobile phone and handled IT devices as an additional communication channel, many factors need to be considered such as it constraint and limitations. This project will be valuable when it manage to expand the accessibility of IRC and optimize the anytime and anywhere learning for students.

# **TABLE OF CONTENTS**

 $\bar{\mathcal{A}}$ 

 $\hat{\mathcal{A}}$ 

 $\mathbb{R}^2$ 

 $\mathcal{A}$ 

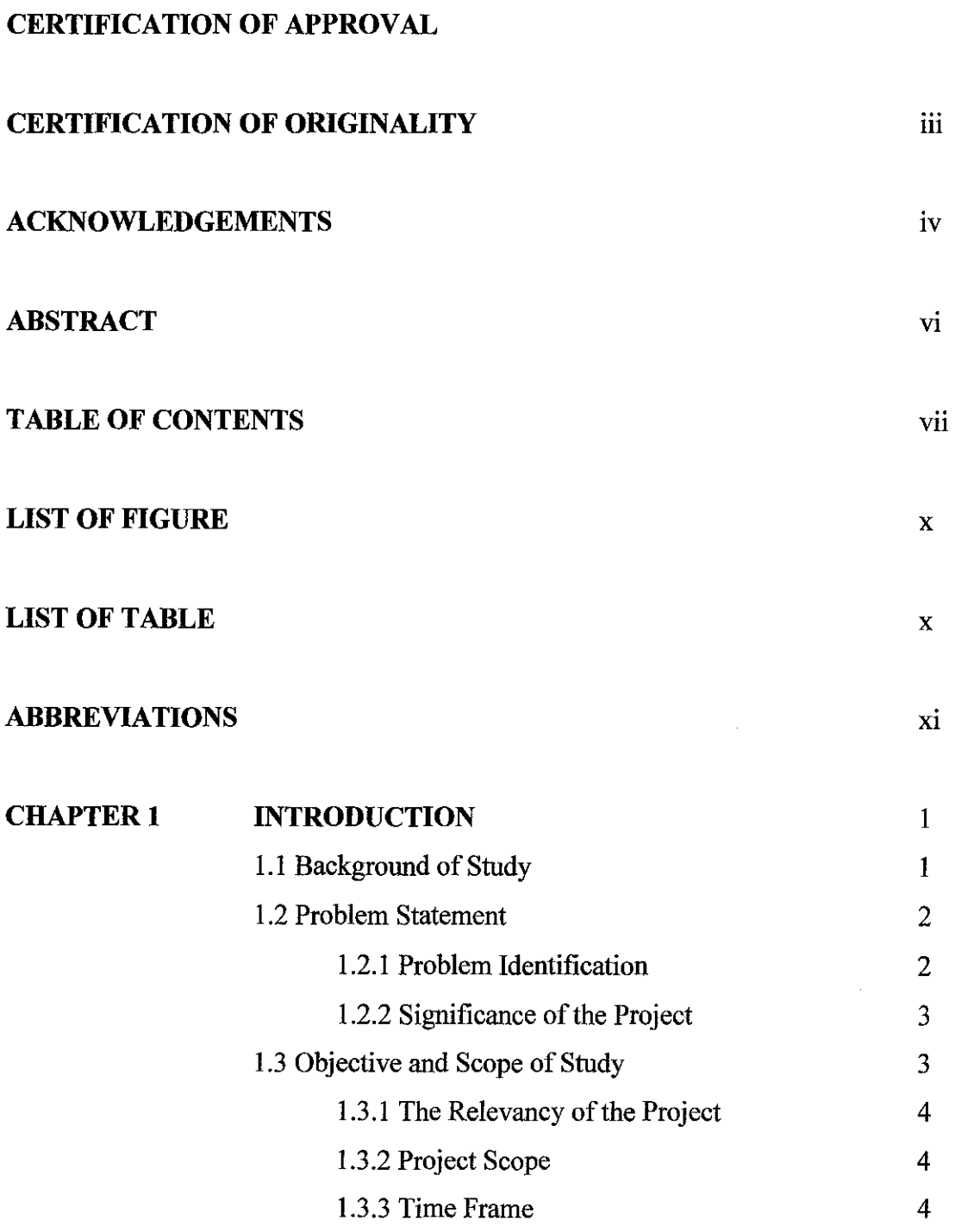

i,

 $\sim$ 

#### **CHAPTER2 LITERATURE REVIEW AND/OR THEORY**

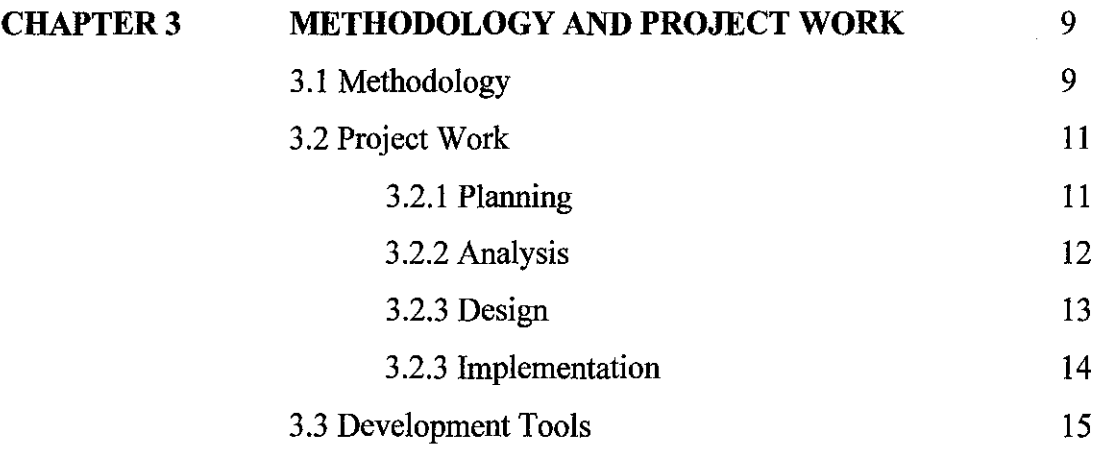

 $\sim$   $\sim$ 

 $\sim$ 

 $\mathcal{A}$ 

6

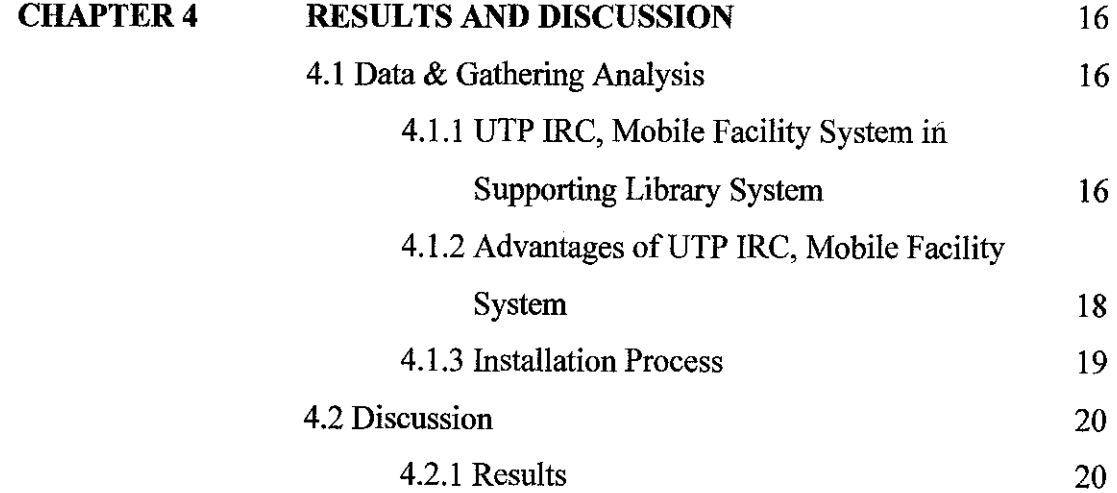

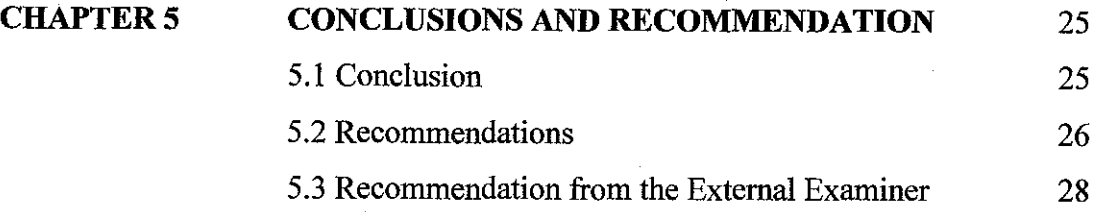

# **REFERENCES**

# **APPENDIX**

 $\bar{z}$ 

 $\sim$ 

 $\hat{A}$ 

 $\frac{1}{2}$ 

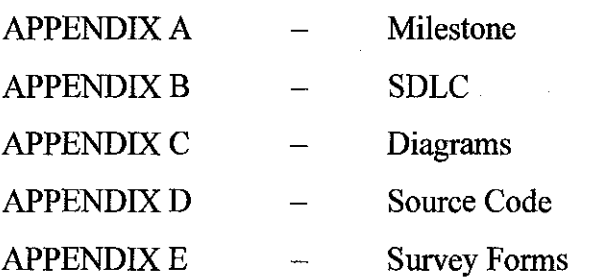

 $\ddot{\phantom{a}}$ 

31

 $\ddot{\phantom{0}}$ 

l,

29

 $\bar{z}$ 

# **LIST OF FIGURES**

- Figure 3.1 Incremental Prototyping
- Figure 3.2 Evolutionary Development Approach
- Figure 4.1 Respond students about to implementing the Mobile Facility System
- Figure 4.2 Problems with the current system
- Figure 4.3 System Architecture
- Figure 4.4 Main page ofUTP IRC, Mobile Facility System
- Figure 4.5 The main menu
- Figure 4.6 Book discussion room
- Figure 4.7 Acknowledgement
- Figure 4.8 M-learning

# **LIST OF TABLES**

- Table 3.1 Example 3G Phones
- Table 3.2 Tools and Utilities
- Table 5.1 Comparison between LAN, 2G, and 3G

# **ABBREVIATIONS**

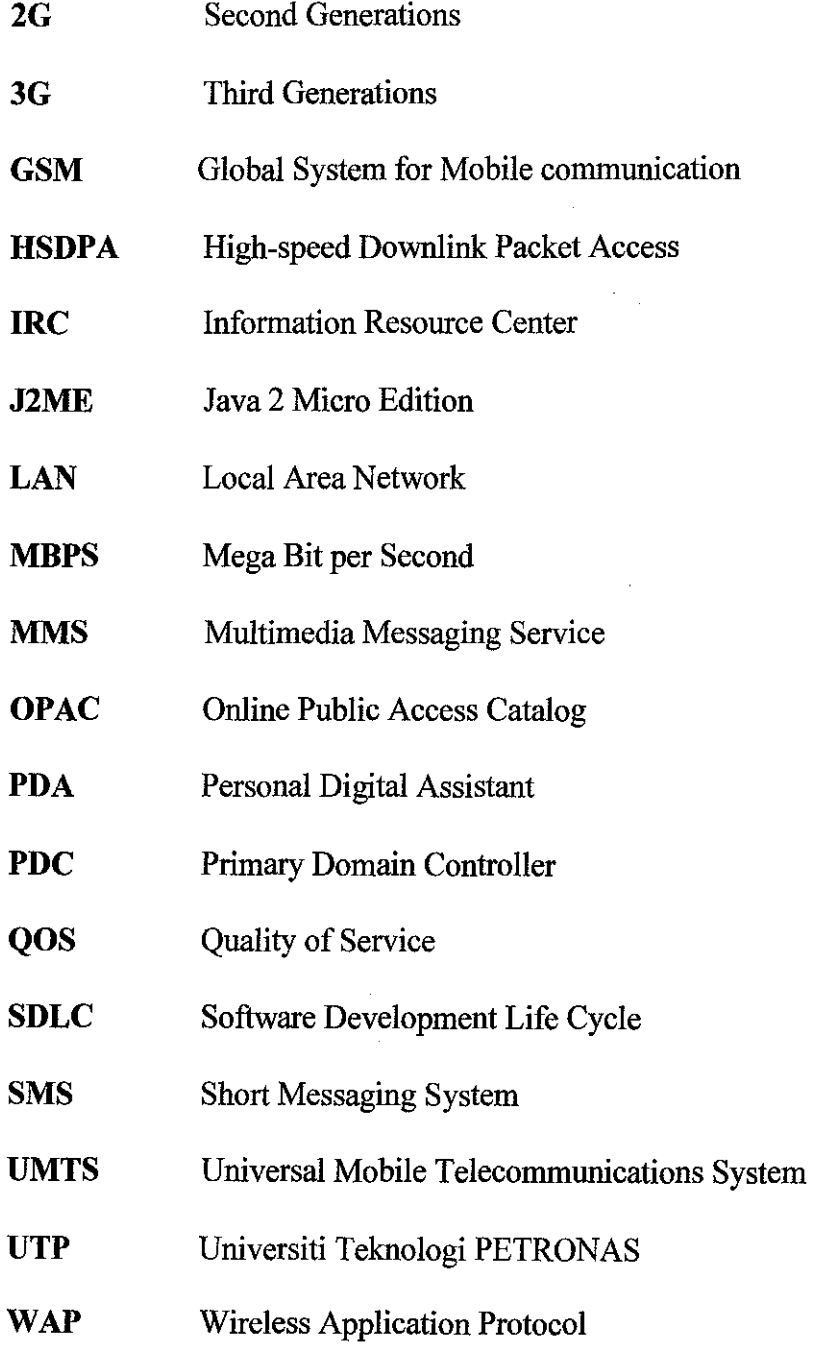

 $\label{eq:2} \frac{d\mathbf{r}}{dt} = \frac{1}{2} \mathbf{r} \mathbf{r}$ 

**WCDMA** Wideband Code Division Multiple Access

# **CHAPTER I**

# **INTRODUCTION**

# **1.1 Background of Study**

Universiti Teknologi PETRONAS Information Resources Center (UTP IRC), Mobile Facility System is a mobile-library system that is design as a different or an alternative way for the UTP IRC to perform services to their users. This system will be a new method of communication medium for citizen of UTP, via mobile. The usage of mobile has change radically as the speed, functionality and application improved. The mobile device will become far more important in future and hence by having this system it can improve the service to the users.

UTP IRC was started in July 1997; aim to be the support centre for academic activities. IRC provides housing on approximately 170, 000 volumes of items. The collection comprises of printed and non-printed materials raging from book, periodicals, in-house reports, audiovisual and multimedia. [I]

From the research, IRC were supports by many facilities such as books, Online Public Access Catalogue (OPAC), IT training zone, auditorium, discussion room, lockers and much more in order to allow the students to explore and gain knowledge as much as possible during their studying time.

In line with rapid IT development, IRC is committed to incorporate high-tech and up-todate IT infrastructure, therefore an enhancement of services in IRC should be

implemented. An initiative to shift the service to new technologies will give an alternative way to access information as mobile devices are increasingly becoming popular across college campuses due to high bandwidth infrastructure.

Mobile application can potentially be seen as the next stage in development of online services, where can be access through mobile phone or any portable wireless devices – make the most use the idea of anytime, anywhere. A technology called high-speed Downlink Packet Access (HSDPA) also known as 3.5G enables users to transmit voice, data, and even moving images. In order to realize these services, 3 .SG improves the data transmission speed up to 2 Mbps.

#### **1.2 Problem Statement**

# **1.2.1 Problem Identification**

#### *Current situation:*

This research project arises from the trouble faced by the students when they have to go to the library just to book a discussion room that might have been booked by others. Another investigation is when students rarely able to access the official UTP email to get the remainder about the loaning book and other activities that related to IRC.

Currently, the system that IRC uses is not fully online. Some are still in manual basis, the manual method that IRC are still using are booking the discussion room, booking the auditorium, loaning book and much more. The users have to come to the library to make the booking by themselves.

For the online application that IRC uses is that they use UTP official email to remind their users about the due date of loaning book(s) and to spread information about activities that are related to IRC. However, not all students able to login to their UTP official email due to some technical problem. Therefore, using e-mail is not so effective.

#### **1.2.2 Significance of the Project**

This system is as a backup to the current system and perhaps it will be the main system for the students to interact with IRC. With the development of this system, we can breed the accessibility of IRC without limiting the way to connect to the IRC. We can also improve the service of IRC by embedding the idea of providing 'always on' accessibility to user. For the beginning, the system only provide user with minimum function such as booking the discussion room and would be enhance as time goes by.

#### **1.3 Objective and Scope of Study**

There are several objectives of this project, which are:

To conduct a study of library middle application on mobile phone

By studying this mobile system, we can use the technology to make university's life style easier and will have more commodities in accessing the system. This includes the services provided in the system such as the mobile information and many more.

• To develop a middle IRC application

As the current manual system bring difficulties to the user especially the students, by requiring students to go to the library to room the room etc, a mobile system with the same process flows will reduce the complexity that the user currently facing. This new application hopes to boost the communication channel, upgrade the UTP's life style, enhance the service and improve productivity.

#### **1.3.1 The Relevancy of the Project**

The use of mobile phones and handheld devices among youngster or students has been increase each day. Therefore, with the opportunity to implement UTP IRC, Mobile Facility System it can add some more features in the mobile application. However, this project will involve with lots of literature review on the technology used, the limitations and advantages of mobile application, especially for UTP IRC Mobile Facility System. The concept of anytime, anywhere is applied in this project where the students are able to access the IRC wherever they want using the devices like mobile phone. Although there are lots of constraints need to be considered such as cost, it's become an interesting issue in the future as people adapt with the changing of technology.

#### **1.3.2 Project Scope**

The Mobile Facilities System will be developed as a mobile version with the same current system scope:

- The study would be on how the mobile application can help the current library system.
- The area of performance work will relate only with current library system
- The main focus is to adopt current system to mobile application

# **1.3.3 Feasibility of the Project Within The Time Frame**

The system will be developed within the time frame:

For this FYP, students are required to undertake two semesters to complete this project. It requires to do research and planning to produce a practical solution. For the part I, the person behind were required to propose a topic according to the given research cluster, the author choose to involve a project under Multimedia & Communication Systems and propose a topic related to Mobile Computing. After topic has been

approved, the author proceed by implementing researches on material related to 3G, library system, mobile library system, Java in 3G and emulator. In the part I, the author also have to provide the progress report (preliminary report) that clarify the author's knowledge about the project. At the end of semester I, the author must submit the interim report by the following week, the student require to presents in font of the committee members about the topic that have been choose. The author has come up with a Gantt chart to plan the research for part I and II (appendix A).

For the normal IT project, the project has been divided into 4 phases according to the SDLC (Software Development Life Cycle) that are planning, analyzing, designing and implementing (appendix B). The Methodology or Project Work will be discussing details in Chapter 3.

 $\bar{z}$ 

# **CHAPTER2**

# **LITERATURE REVIEW**

Mobile system is an evaluation in term of capacity, data speeds and new service capabilities from second generation mobile network. There are few mobile tools currently used including mobile phones (the latest one provides with 3.5G application), PDAs, game consoles and personal computers and laptops that have wireless capability. The discussion of mobile system could be as below:

"Analog cellular systems are commonly referred as frrst generation systems. The digital systems currently use such as GSM, PDC, cdmaOne (IS-95) and US-TDMA (IS-136), are second generation systems. Third generation systems are designed for multimedia communication; with the person-to-person can be enhance with high quality images and video, and access to information and services on public and private networks will be enhanced by the higher data rates and new flexible communication capabilities of third generation systems." [2]

As time goes by, the mobile technologies keep increasing together with the improving of features, quality, and interface to become more user-friendly, interactive, interesting and efficient. Seeing that, more and more new application will be introduce to the mobile uset; like accessing the internet using mobile (through Opera Mini V3.1 to allow user to access the internet)

The success of third generation wireless cellular networks is mainly based on an efficient provisioning of the expected wide variety of services requiring different

6

Quality of Service (QOS) with respect to data rate, delay and error rate. Especially highspeed, high data-rate applications are seen as the most promising tenor of a potential third generation UMTS" [3]

With third generation, all services such as SMS, MMS, streaming, voice, video, WAP, e-mail and web can be provided from packet domain with different QOS. This method may be applied in any application such as downloading file, video, music, and watching broadcast Television etc.

"Today, more than 60 30/UMTS networks using WCDMA technology are operating commercially in 25 countries, supported by a choice of over 100 terminal designs from Asian, European and US manufacturers. "<sup>[4]</sup>

Everywhere we go, we will surely not going to miss to talk about changes in mobile technologies, the functions and features in current market provides. Our country is trying so hard to stand as excellent as other developed country.

"Celcom (Malaysian) Bhd. has integrated 3.50 into its current 30 network, and plans to fully cover peninsular Malaysia with 3 .50 by the end of year 2007 ." [5]

By exploring the 3.50 application, we can test the boundaries of this technology and make use of it. Applying the 3.50 in campus life, we can provide application such as booking the discussion rooms by students remotely. This system could be a kick start for UTP to develop more on mobile application.

"Specified and implemented as an end-to-end mobile system, 30/UMTS also features the additional benefits of automatic international roaming plus integral security and billing functions, allowing operators to migrate from 2G to 3G while retaining many of their existing back-office systems. Offering increased capacity and speed at lower incremental cost compared with second generation mobile systems, 30/UMTS gives

operators the flexibility to introduce new multimedia services to business users and consumers while providing an enhanced user experience." [4]

These new features such as voice quality, broadband data services like video and multimedia and enhanced roaming not only give benefits to the communication provider for example strengthening customer loyalty but gives advantages to the customer as well. The advantages would be the consistency, security, data integrity, improved accessibility, improved productivity and much more.

# **CHAPTER3**

# **METHODOLOGY AND PROJECT WORK**

#### 3.1 **Methodology**

Some general features of prototyping:

- Enables the designer to quickly build or create the data entry form, the menu structure and order and the dialogue styles
- Should be inexpensive to develop  $-$  intention is to discard/modify it
- Should not require programming skills

To develop an application on mobile phone, it is best to apply the methodology named incremental prototyping. Incremental prototyping (figure 3.1) is hybrid model that combines the waterfall model and evolutionary approach.

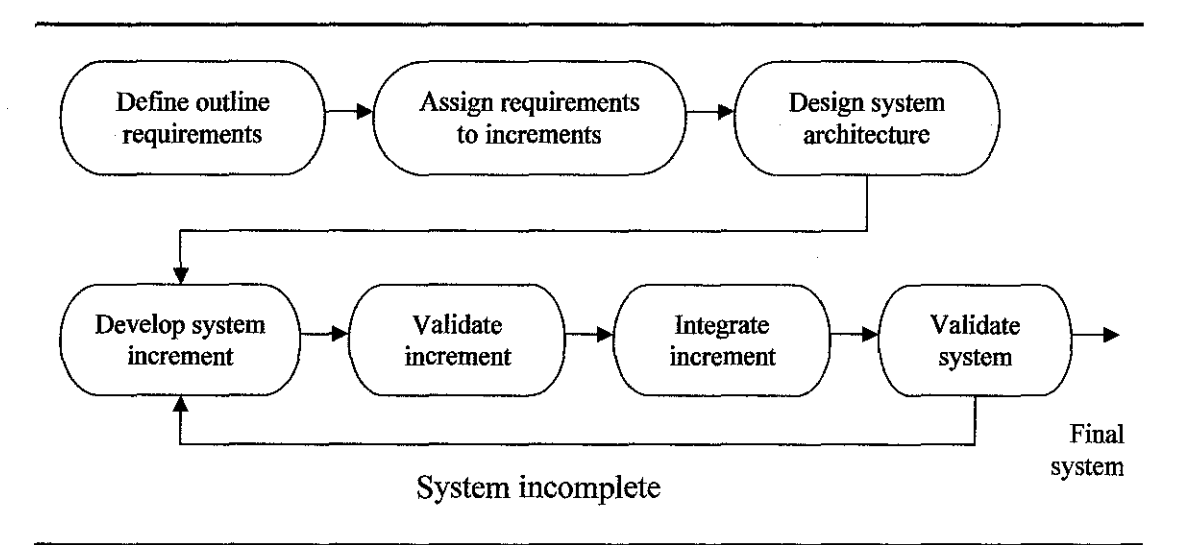

Figure 3.1: Incremental Prototyping

In an incremental prototyping model, the product features are added into each of several prototypes. Typically, development starts with the external features and user interface and then, adds features as prototypes are developed. Requirements and architectural design can be done up front and then each prototype developed as the project progresses.

Few reasons why using this method are:

- Allows large systems to be installed in phases
- Helps to avoid the delays between specification and implementation
- Core system features are provided early
- Users are not overwhelmed with a complex level of functionality in one go
- Suitability and appropriateness of key requirements can be checked
- Less essential features can be added later

This project is very time consuming and need only an individual to develop it, therefore it is suitable to use evolutionary development approach. Evolutionary development is based on the idea of developing an initial implementation, exchanging the idea with supervisor and refining it through many review until an adequate system has been develop (see figure 3.2).

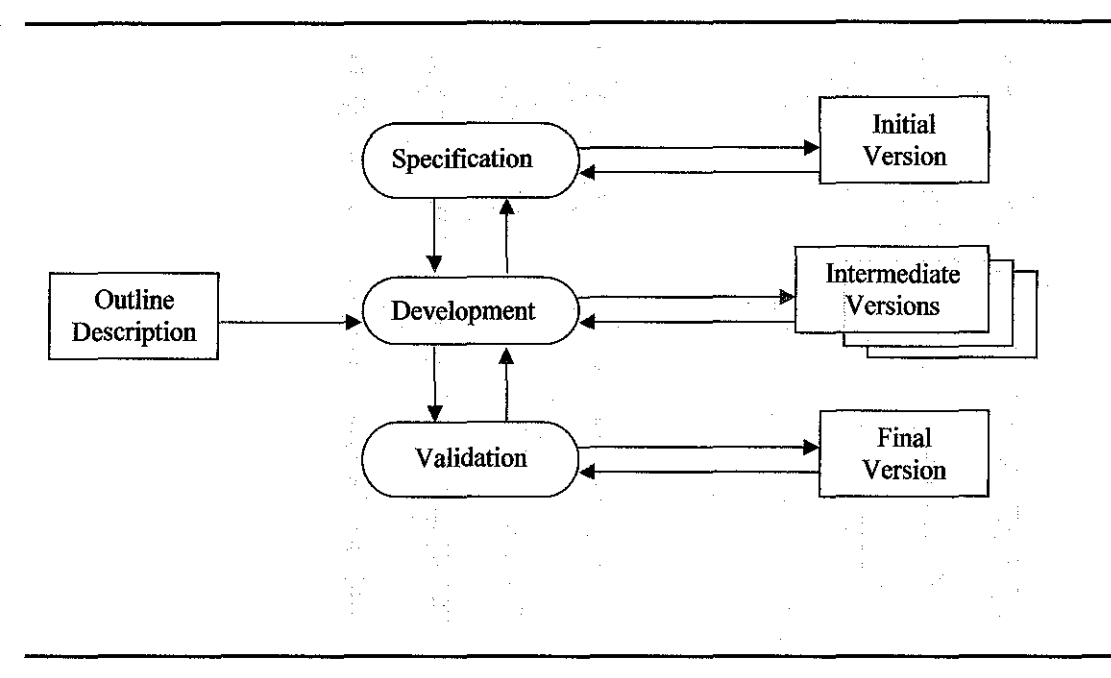

Figure 3.2: Evolutionary Development Approach

As for Evolutionary Development Approach, addition and amendments are made through out the development. Starting from outline description until the final version of the system, the person responsible will get consult from the supervisor to discuss what should be include in the system and what might be impossible to be implement for the period given.

#### 3.2 **Project Work**

#### **3.2.1 Planning**

In the planning phase, the tasks that involved are the project initiation where the student has to select the project topic and come out with a project proposal. The project proposal was submitted to the cluster committee members to evaluate so the topic chosen will meet FYP requirement. The next task will be the project management. This project management task includes analyzing the technical feasibility of the project as well as the organizational feasibility. The tasks that involved are:

- The author went to the IRC to interview some of the staffs about the current system
- Make an observation about the service and website
- Informal survey about the current system and the idea about having mobile facility system for the library.

After the analysis made, the author come out with the preliminary research work where the author need to study on several previous study made on the same project topic or scope that is on the mobile system. All of the materials usually dig up from surveys, articles, journals or books on citizens' acceptance of Mobile Facility System.

# **3.2.2 Analysis**

The next phase that is the analysis phase, the tasks includes developing analysis plan where here the requirements gathering take place. The user requirements will be gathered in various ways such as surveys, interview or discussions. The objectives of this requirement gathering is to ensure that the project developed meet the user satisfaction as well as to see the factors that contributes to the system development. This is the critical phase for developing this project because it requires lots of information to be thrown in the implementation phase. The student analyzes:

- The usage of mobile phone application and what it can offer to end-user
- The current library system
- The 3G/3.5G phones that is available in the market (table 3.1) [6]
- The medium that are going to be use (i.e. J2ME, emulator etc)

![](_page_23_Picture_112.jpeg)

**Table** 3.1: Examples 3G phone

# **3.2.3 Design**

In the design phase, the programming part takes place but before that, the first task that needs to be completed is the system architectural design. This includes developing the design strategy, the infrastructural design such as the system network model, the hardware and software specifications and also the security plan for the system.

To develop an application on mobile it is best to use J2ME. The reason using J2ME is because the framework cater all kinds of devices (cell phones, screen phones, pagers,

PDA's, car navigation systems), and creating an application using J2ME means that it can be deployed on any of these devices. [7]

To develop the system, it would be easier to use the product that is available on the market. More device manufacturers (i.e. Motorola) are now catching on to this idea and are developing hardware to support the J2ME platform (e.g. mobile phone features 3D games). J2ME is already supported on Palm OS, and some cell phones are available supporting J2ME, with more following in the near future.

Then, the next task will be the user interface design which then followed by the programming management. This will take quite some time as the building source code takes place. After that, then it will be the database design where the functions in the system will be linked to build a complete system.

#### **3.2.4 Implementation**

 $\bar{\mathbf{v}}$ 

The final phase is the implementation phase. In this phase, testing will be conducted to test the reliability of the system. The testing will use an emulator until there are no changes to be made, and then it will transfer it to phone. The process of emulator is using a PC to emulate the real mobile phone. Finally, the system will be assessed and the study of the user acceptance will be made after the system is completed and tested.

# **3.3 Development Tools**

# Tools/Equipment Required

These are the tools that are used throughout the project:

![](_page_25_Picture_70.jpeg)

**Table** 3.2: Tools and Utilities

# **CHAPTER4**

# RESULTS AND DISCUSSION

#### 4.1 Data & Gathering Analysis

#### 4.1.1 Mobile Facility System in supporting library system

UTP IRC, Mobile Facility System is another way of communication channel to the IRC. It has the potential to make the learning environment even more accessible and widely by supporting the current library system. Mobile Facility System can contribute to the improvement that the IRC are currently doing. It offers another prospective to optimize the mobile application.

By the survey that have been collected and observation that have been made, it can said that majority of residents in UTP has a mobile phone and carries it with them most of the time. By this fact the independency of time and space for applying the system is fulfilled to nearly a hundred percent. As a mobile concept is accessing wherever and whenever user's want, user can use at leisure time to access to the IRC. For example: the time user went out for day out and feel like studying after the day out, the user can use the phone to book a room or link it to the M-Learning (further enhance for this system) etc.

Result and discussion focus on the studies that have been done in order to proceed with the design phase in second part of this project. A survey has been conducted to see the respond from the targeted user. Most of the potential user wanted the Mobile Facility

System to be implement in order to make their life in university less stressful (e.g. problems with locker room, loaning books, and network)

![](_page_27_Figure_1.jpeg)

Figure 4.1: Respond students about to implementing the Mobile Facility System

Based on figure 4.1, most of student would like if the Mobile Facility System to be implementing. The student felt that it is good to have such commodity in university life style.

![](_page_27_Figure_4.jpeg)

Figure 4.2: Problems with current system

Looking at the figure 4.2, we can design a system that can solve the problem face by the students in UTP.

#### 4.1.2 Advantages of UTP IRC, Mobile Facility System

#### • *bring in new method:*

With mobile phone, user can access the IRC anywhere from the cafe to sports complex or from classroom to user's room. Mobile Facility System allows the user to access on any device.

#### • *Freedom, power, and choice:*

Mobile Facility System permits students can choose where, when, and how they'll gain information from IRC or to study. Mobile Facility System offers new levels of freedom with the ability to exercise control over gaining knowledge patterns.

# • *Improve the services:*

The ability to customize new way to interact with IRC is a refresh method that IRC would want to improve their service. Students now were not given any boundary to access to IRC and IRC can upgrade their service by adding new technology.

# • *Organized productivity:*

With only a cell phone, handheld device, PDA, or hybrid unit, users can access multiple functions, learn anytime and anywhere. Mobile Facility System offers an efficient way for learners to gain knowledge and information and maximize their time.

# **4.1.3 Installation process**

Getting started with the developing application was quite easy. The NetBeans Mobility Pack for CDC 5.5 provides an environment for rapidly building Java 2 Micro Edition (J2ME) applications that support devices using the Connected Device Configuration (CDC) and Personal computer. The required tools are: Hardware, software, and operating system requirements are detailed in the section 3.3.

The following software was needed to be installed before installing the NetBeans Mobility Pack for CDC 5.5.

- Java SE Development Kit (JDK) 5.0
- NetBeans IDE 5.5

The Sun Java Toolkit for CDC is integrated within the NetBeans Mobility Pack.

# *Installing the Software*

We then need to install the NetBeans Mobility Pack for CDC 5.5. Assume that author have already installed the Java SE Development Kit and the NetBeans IDE 5.5.

# *To install the NetBeans Mobility Pack 5.5 for CDC:*

The default projects directory is C:\Documents and *Settings\username (sue).* If we uninstall NetBeans Mobility Pack for CDC, this directory is not deleted, and will be identified the next time we install the Mobility Pack for CDC.

#### **Installing Emulator Platforms**

To develop CDC applications, we need to have the CDC platform registered in the IDE. The default project directory is C:\Documents and Settings \Sue \netbeans  $\setminus$ 5.5 \emulators\wtk22\_win. (The Sun Java Toolkit for CDC comes integrated with the NetBeans Mobility Pack, so there is no need to download and install this emulator.)

# 4.2 Discussion

# 4.2.1 Results

Throughout the research, it is finding that the use of J2ME to develop Mobile Facility System for IRC can be executed. However, each area needs to be research in order to fully understand the application concept and how to integrate it with mobile devices. The following figure will give the reader roughly idea about how the project will integrate within its component.

![](_page_30_Figure_3.jpeg)

#### Figure 4.3: System Architecture

Based on the figure above, we can see that the user can use the mobile phone to make a request from the server, for example to book a discussion room. When the process is success, the server will inform to the user and update it into the database.

![](_page_31_Picture_1.jpeg)

Figure 4.4: Main page of UTP IRC Mobile Facility System

Figure 4.4 above shows the login page of Mobile Facility System for IRC where the welcome its user.

![](_page_31_Picture_4.jpeg)

**Figure 4.5:** the main menu

Figure 4.5 above shows the main menu for the user to choose consist of Basement locker application, book discussion room, UTP e-learning (where it link to m-learning), and OPAC.

![](_page_32_Picture_1.jpeg)

Figure 4.6: Book Discussion room

Figure 4.6 above show the form that the user suppose to key-in in order to book the room

![](_page_33_Picture_0.jpeg)

Figure 4.7: Acknowledgement

Figure 4.7 above shows the acknowledgement if the room is available for the user to use. It also tell the user that she/he have completed the booking.

![](_page_34_Picture_0.jpeg)

![](_page_34_Figure_1.jpeg)

Figure 4.8 above shows the other function that UTP IRC Mobile Facility System would have.

# **CHAPTERS**

# **CONCLUSION & RECOMMENDATIONS**

#### **5.1 Conclusion**

With the demand of mobile application and increasing usage of mobile phones and handheld devices among teenagers or students, the opportunity of implement Mobile Facility System in academic institution is quite high. However, this project will involve with lots of research on the technology used, the limitations and advantages of Mobile Facility System. The concept of anytime anywhere is apply in this application where the students are able to access the information or knowledge wherever they want using the devices like mobile phone.

Besides, this system provide user with new way of communication style into the current system. The Mobile application enables students to access IRC wherever, whenever whatever they want to. Here in this system, user can choose either to book or use other facilities. This in turn introduces the concept of flexibility, however, its demand new pedagogies, and new approaches to perform service. A user friendly system is achieved by integrating all the research area in the development process.

Although there are lots of constraints need to be considered such as cost, it's become an interesting issue in the future as people adapt with the changing of technology. Mobile application is forecast to be the main system in daily operation. Therefore, as stated in the objectives it is a good start to get to know what is mobile application is all about.

#### 5.2 **Recommendations**

For future recommendation, it would be best if it could be utilized the features that 3.5G offer which is loading heavy graphics. The suggestion would be enhancing the searching book which is collaborating with OPAC and virtual Reality; VR (shows the route to the shelf of the book). As the previous system is focusing only to fundamental function, in future more functions will be implementing within one system.

For time being, there are few comparative study have been made to show the benefits of using 3.5G instead of using other medium to access the internet. The comparative study is between LAN, 2G and 3G (table 5.1). From the given table, it can conclude that 3G is capable to support for a wide variety of mobile equipment and have flexibility to allow the introduction of new services and technologies.

![](_page_37_Picture_109.jpeg)

**Table 5.1:** Comparison between LAN, 2G and 3G.

Other suggestion would be user's personalization to be included into the mobile system. This personalization enable the user to change the way the system will be displayed in terms of color, font and others based on their preferences.

Lastly, hope this system can give benefits to IRC generally to assist their work and service to their users and also gives more efficient service to students as they are the main user so that they can enjoy the facilities while studying.

# 5.3 **Recommendation From The External Examiner**

During the final presentation, the external examiner, Mr. Chen Yau Tang Eugene – the CEO of Actiniun Sdn. Bhd. was pleased with the idea to implement the UTP IRC, Mobile Facility System and hope that the author able to complete the functional system and propose it to UTP. Mr. Eugene was also suggested that UTP could provide the equipment for the students to do the testing especially on mobile application.

# **REFERENCES**

- [1] Information Resource Center (IRC), 11 August 2006, <http:/ /www.utp.edu.my/irc/html/main \_pg.htm>
- [2] Harri Holma and Antti Toakala, 2002, "WCDMA for UMTS" John Wiley & Sons, pp. **1-10**
- [3] Ingo Forkel, Hartmut Klenner, Andreas Kemper, June 2005, "High-speed Downlink Packet Access (HSDPA) - Enhances Data Rates for UMTS Evolution" - Science Direct
- **[4]** UMTS\_FORUM, 4 Sep 2006, <http://www.umtsforums.org/servlet/dycon/ztumts/umts/live/en/umts/what+is+umts\_index>
- [5] CELCOM, 15 June 2006, <http:/ /www.celcom.com.my/cep/pressreleases/corporate/contents/latest news/p ress releases/archives/2006/20060615.html>
- [6] CNET Reviews, 12 September 2006, <http://www.cnet.com.au/reviews/>
- [7] Java Knowledge Base, 12 September 2006, <http://java.ittoolbox.com/groups/technical-functional/j2me-l/ittoolboxwelcome-to-the-j2me1-discussion-group-997114>
- [8] Yang Cao, Tony Tin, Rory McGreal, Mohamed Ally, Sherry Coffey, 2006, "The Athabasca University Mobile Library Project: Increasing the Boundaries of Anytime and Anywhere Learning for Students" - ACM Portal
- [9] Net Beans Mobility Pack For MIDP/CLDC 5.5 Quick Start Guide, 7 January 2007, <http://www.netbeans.org/kb/55/quickstart-mobility.html>
- [10] JDBC Driver Manager-Functional Specification, 9 January 2007,  $\leq$ http://db.netbeans.org/doc/jdbc\_registration.html#IDE\_installer>
- [11] Making a simple MySQL client in NetBeans, 21 January 2007, < http://www.netbeans.org/kb/articles/mysql-client.html>
- [12] Creating a Simple Web Application in NetBeans IDE Using MySQL, 7 March 2007, < http://www.netbeans.org/kb/55/mysql-webapp.html>
- [13] JDBC Binding Component User's Guide, 7 March 2007, < http://www.netbeans.org/kb/55/l/ep-jdbc-bc.html>
- [14] The Hong Kong University of Science & Technology Library, 20 April2007, < http://library.ust.hk/>
- [15] Zhang, Lei, 2006, "Alleviating problems due to resource constraints in computer networks using additional information", < http://repository.ust.hk/dspace/handle/1783.1/2781>

# **APPENDIX**

 $\label{eq:2.1} \frac{1}{\sqrt{2\pi}}\int_{\mathbb{R}^3}\frac{1}{\sqrt{2\pi}}\int_{\mathbb{R}^3}\frac{1}{\sqrt{2\pi}}\int_{\mathbb{R}^3}\frac{1}{\sqrt{2\pi}}\int_{\mathbb{R}^3}\frac{1}{\sqrt{2\pi}}\int_{\mathbb{R}^3}\frac{1}{\sqrt{2\pi}}\int_{\mathbb{R}^3}\frac{1}{\sqrt{2\pi}}\int_{\mathbb{R}^3}\frac{1}{\sqrt{2\pi}}\int_{\mathbb{R}^3}\frac{1}{\sqrt{2\pi}}\int_{\mathbb{R}^3}\frac{1$ 

 $\label{eq:2.1} \frac{1}{\sqrt{2}}\left(\frac{1}{\sqrt{2}}\right)^{2} \left(\frac{1}{\sqrt{2}}\right)^{2} \left(\frac{1}{\sqrt{2}}\right)^{2} \left(\frac{1}{\sqrt{2}}\right)^{2} \left(\frac{1}{\sqrt{2}}\right)^{2} \left(\frac{1}{\sqrt{2}}\right)^{2} \left(\frac{1}{\sqrt{2}}\right)^{2} \left(\frac{1}{\sqrt{2}}\right)^{2} \left(\frac{1}{\sqrt{2}}\right)^{2} \left(\frac{1}{\sqrt{2}}\right)^{2} \left(\frac{1}{\sqrt{2}}\right)^{2} \left(\$ 

APPENDIX A

 $\sim$   $\sim$ 

 $\label{eq:2.1} \frac{1}{\sqrt{2}}\left(\frac{1}{\sqrt{2}}\right)^{2} \left(\frac{1}{\sqrt{2}}\right)^{2} \left(\frac{1}{\sqrt{2}}\right)^{2} \left(\frac{1}{\sqrt{2}}\right)^{2} \left(\frac{1}{\sqrt{2}}\right)^{2} \left(\frac{1}{\sqrt{2}}\right)^{2} \left(\frac{1}{\sqrt{2}}\right)^{2} \left(\frac{1}{\sqrt{2}}\right)^{2} \left(\frac{1}{\sqrt{2}}\right)^{2} \left(\frac{1}{\sqrt{2}}\right)^{2} \left(\frac{1}{\sqrt{2}}\right)^{2} \left(\$ 

 $\label{eq:2.1} \frac{1}{\sqrt{2}}\int_{0}^{\infty}\frac{1}{\sqrt{2\pi}}\left(\frac{1}{\sqrt{2\pi}}\right)^{2}d\mu\,d\mu\,.$ 

 $\label{eq:2.1} \frac{1}{\sqrt{2}}\int_{0}^{\infty}\frac{1}{\sqrt{2\pi}}\left(\frac{1}{\sqrt{2\pi}}\right)^{2\alpha} \frac{1}{\sqrt{2\pi}}\int_{0}^{\infty}\frac{1}{\sqrt{2\pi}}\frac{1}{\sqrt{2\pi}}\frac{1}{\sqrt{2\pi}}\frac{1}{\sqrt{2\pi}}\frac{1}{\sqrt{2\pi}}\frac{1}{\sqrt{2\pi}}\frac{1}{\sqrt{2\pi}}\frac{1}{\sqrt{2\pi}}\frac{1}{\sqrt{2\pi}}\frac{1}{\sqrt{2\pi}}\frac{1}{\sqrt{2\pi}}\frac{1}{$ 

# Project Timeline and Milestone

![](_page_43_Picture_87.jpeg)

![](_page_43_Picture_2.jpeg)

Process • Milestone \*8 - Mid-semester Break

and the contract of the

 $\sim 10^{-1}$ 

![](_page_44_Picture_73.jpeg)

 $\mathcal{A}^{\pm}$ 

Process • Milestone \*8 - Mid-semester Break

 $\label{eq:2.1} \frac{1}{\sqrt{2}}\left(\frac{1}{\sqrt{2}}\right)^{2} \left(\frac{1}{\sqrt{2}}\right)^{2} \left(\frac{1}{\sqrt{2}}\right)^{2} \left(\frac{1}{\sqrt{2}}\right)^{2} \left(\frac{1}{\sqrt{2}}\right)^{2} \left(\frac{1}{\sqrt{2}}\right)^{2} \left(\frac{1}{\sqrt{2}}\right)^{2} \left(\frac{1}{\sqrt{2}}\right)^{2} \left(\frac{1}{\sqrt{2}}\right)^{2} \left(\frac{1}{\sqrt{2}}\right)^{2} \left(\frac{1}{\sqrt{2}}\right)^{2} \left(\$ 

**APPENDIX B** 

 $\mathcal{L}^{\text{max}}_{\text{max}}$  and  $\mathcal{L}^{\text{max}}_{\text{max}}$ 

 $\mathcal{L}^{\text{max}}_{\text{max}}$  , where  $\mathcal{L}^{\text{max}}_{\text{max}}$ 

 $\mathcal{L}^{\text{max}}_{\text{max}}$  , where  $\mathcal{L}^{\text{max}}_{\text{max}}$ 

 $\mathcal{L}^{\text{max}}_{\text{max}}$ 

 $\mathcal{L}^{\text{max}}_{\text{max}}$  ,  $\mathcal{L}^{\text{max}}_{\text{max}}$ 

# Appendix **B**

![](_page_46_Figure_1.jpeg)

*SDLC (Software Development Life Cycle)* 

 $\hat{\boldsymbol{\theta}}$ 

**APPENDIX C** 

 $\mathcal{L}^{\text{max}}_{\text{max}}$  ,  $\mathcal{L}^{\text{max}}_{\text{max}}$ 

 $\label{eq:2.1} \frac{1}{\sqrt{2}}\left(\frac{1}{\sqrt{2}}\right)^{2} \left(\frac{1}{\sqrt{2}}\right)^{2} \left(\frac{1}{\sqrt{2}}\right)^{2} \left(\frac{1}{\sqrt{2}}\right)^{2} \left(\frac{1}{\sqrt{2}}\right)^{2} \left(\frac{1}{\sqrt{2}}\right)^{2} \left(\frac{1}{\sqrt{2}}\right)^{2} \left(\frac{1}{\sqrt{2}}\right)^{2} \left(\frac{1}{\sqrt{2}}\right)^{2} \left(\frac{1}{\sqrt{2}}\right)^{2} \left(\frac{1}{\sqrt{2}}\right)^{2} \left(\$ 

 $\mathcal{L}^{\text{max}}_{\text{max}}$  and  $\mathcal{L}^{\text{max}}_{\text{max}}$ 

 $\mathbb{Z}^2$ 

 $\hat{\mathcal{A}}$ 

# **Appendix C**

# **Conceptual Flow model of UTP IRC, Mobile Facility System**

![](_page_48_Figure_2.jpeg)

![](_page_49_Figure_0.jpeg)

 $\sim$ 

# **ERD (Entity Relationship Diagram) of Mobile Facility System**

**Use Case Diagram of Mobile Facility System** 

![](_page_50_Figure_1.jpeg)

**APPENDIX D** 

 $\label{eq:2.1} \frac{1}{\sqrt{2}}\int_{0}^{\infty}\frac{1}{\sqrt{2\pi}}\left(\frac{1}{\sqrt{2\pi}}\right)^{2}d\mu\left(\frac{1}{\sqrt{2\pi}}\right) \frac{d\mu}{\sqrt{2\pi}}\,.$ 

 $\label{eq:2.1} \frac{1}{\sqrt{2}}\int_{\mathbb{R}^3}\frac{1}{\sqrt{2}}\left(\frac{1}{\sqrt{2}}\right)^2\frac{1}{\sqrt{2}}\left(\frac{1}{\sqrt{2}}\right)^2\frac{1}{\sqrt{2}}\left(\frac{1}{\sqrt{2}}\right)^2\frac{1}{\sqrt{2}}\left(\frac{1}{\sqrt{2}}\right)^2.$ 

 $\label{eq:2.1} \frac{1}{\sqrt{2}}\int_{0}^{\infty} \frac{1}{\sqrt{2\pi}}\left(\frac{1}{\sqrt{2\pi}}\right)^{2} \frac{1}{\sqrt{2\pi}}\int_{0}^{\infty} \frac{1}{\sqrt{2\pi}}\left(\frac{1}{\sqrt{2\pi}}\right)^{2} \frac{1}{\sqrt{2\pi}}\int_{0}^{\infty} \frac{1}{\sqrt{2\pi}}\frac{1}{\sqrt{2\pi}}\frac{1}{\sqrt{2\pi}}\frac{1}{\sqrt{2\pi}}\frac{1}{\sqrt{2\pi}}\frac{1}{\sqrt{2\pi}}\frac{1}{\sqrt{2\pi$ 

#### SAMPLE SOURCE CODE FOR UTP IRC, Mobile Facility System

import javax.microedition.midlet. \*; import javax.microedition. lcdui. \*;

public class myMFacilitiesSystem extends MIDlet implements CommandListener, ItemCommandListener {

```
/** Creates a new instance of myMFacilitiesSystem */
public myMFacilitiesSystem() {
  initialize(); 
j.
private org.netbeans.microedition.lcdui.SplashScreen splashScreenl; 
private Form mainMenu; 
private Form discussionRoom; 
private Form locker; 
private Form elearning; 
private Form OPAC;
private Form forml; 
!** Called by the system to indicate that a command has been invoked on a particular displayable. 
* @param command the Command that ws invoked 
* @param displayable the Displayable on which the command was invoked 
., 
public void comrnand.Action(Command command, Displayable displayable) { 
// Insert global pre-action code here
  if (displayable = splashScreenl) { 
    if (command = splashScreen1.DISMISS_COMMAND) {
      II Insert pre-action code here 
       getDisplay().setCurrent(get_mainMenu());
      // Insert post-action code here
    \lambda) else if(displayable = mainMenu) { 
    if (command = backCommand1) {
      // Insert pre-action code here
      getDisplay().setCurrent(get_splashScreen1());
      // Insert post-action code here
    \mathbf{R}} else if(displayable= discussionRoom) { 
    if (command = okCommand2) {
     I* DriverManager.registerDriver(new SQLServerDriver()); 
      Connection connection = DriverManager.getConnection("jdbc:microsoft:sqlserver://localhost:3306; databaseName=movie", ''userName", "password"); 
      Prepared Statement qry = connection.prepareStatement("SELECT * FROM book");
      ResultSet table= qry.executeQueryO; 
      while (table. next()) 
    \{someValue1 = table.getString("someColumn1");
    someValue2 = table.getDate("someColumn2"); 
    \overline{ }table.close(); 
    qry.close(); 
    connection. close(); 
      ., 
      getDisplay().setCurrent(get _ completedQ); 
      // Insert post-action code here
    } else if (command = backConunand3) { 
      II Insert pre-action code here
      getDisplay().setCurrent(get_mainMenu());
```

```
II Insert post-action code here 
      Ì
   \} else if (displayable = locker) {
      if (command = backCommand4) {
        II Insert pre-action code here 
        getDisplay().setCurrent(get_mainMenu());
        // Insert post-action code here
      } else if(oomrhand = ok.Command9) { 
        // Insert pre-action code here
        getDisplayQ.setCurrent(get _ completedQ); 
        // Insert post-action code here
     \overline{\mathbf{a}}\} else if (displayable = elearning) {
     if (command = backCommand5) {
       // Insert pre-action code here
        getDisplay().setCurrent(get_mainMenu());
       // Insert post-action code here
     j.
   ) else if(displayable=OPAC) { 
     if (command = backCommand6) {
       // Insert pre-action code here
        getDisplayQ.setCurrent(get _ mainMenuQ); 
       \# Insert post-action code here
     À
/** This method returns instance for splashScreen1 component and should be called instead of accessing splashScreen1 field directly.
 *@return Instance for splashScreenl component 
 \starpublic org.netbeans.microedition.lcdui.SplashScreen get_splashScreen1() {
   if (splashScreenl = null) {
     II Insert pre-init code here 
     splashScreen1 = new org.netbeans.microedition.lcdui.SpiashScreen(getDisplay());
     splashScreenl.setCommandListener(this); 
     splashScreen1.setTitle("Welcome to Mobile Library Facility System");
     splashScreen1.setText("Welcome to Information Resource Center!");
     splashScreen1.setImage(get_image1());
     // Insert post-init code here
  \overline{\mathbf{a}}return splasbScreenl; 
ľ
/**This method returns instance for mainMenu component and should be called instead of accessing mainMenu field directly. 
* @return Instance for mainMenu component 
 \astpublic Form get_mainMenu() {
  if (mainMenu = null) {
     II Insert pre-init code here 
     mainMenu = new Form("Menu", new Item[] {
       get_stringiteml(), 
       get_stringItem2(),
       get_stringItem3(),
       get_ stringltem4Q, 
       get_stringltem7() 
     }); 
     mainMenu.addCommand(get_backCommand1());
     mainMenu.setCommandListener(this); 
     If Insert post-init oode here 
  Ì
  return mainMenu; 
n
/** This method returns instance for stringitem1 component and should be called instead of accessing stringitem1 field directly.
• @return Instance for stringiteml component
```

```
\ddot{\phantom{1}}public StringItem get_stringItem1() {
  if (stringItem1 = null) {
     II Insert pre-init code here 
     stringItem1 = new StringItem("1.", "Basement locker application");
     stringltem l.addCommand(get _ okCommand4Q); 
     stringlteml.setitemCommandListener(this); 
     // Insert post-init code here
  \overline{\phantom{a}}return stringlteml; 
₹
/** This method returns instance for stringItem2 component and should be called instead of accessing stringItem2 field directly.
*@return Instance for stringltem2 component 
\astpublic Stringltern get_ stringitem2Q { 
  if (stringItem2 = null) {
    II Insert pre-init code here 
    stringItem2 = new StringItem("2.", "Book discussion room\n");
     stringItem2.addCommand(get_okCommand1());
     stringltem2.setltemCommandListener(this); 
    II Insert post-init code here 
  \mathbf{A}return stringltem2; 
Ì
I** This method returns instance for stringitemJ component and should be called instead of accessing stringitem3 field directly 
* @return Instance for stringltem3 component 
., 
public Stringltem get_ stringltemJO { 
  if (stringltem3 = null) {
    If Insert pre-init code here 
     stringItem3 = new StringItem("3.", "UTP e-learning");
     stringItem3.addCommand(get_okCommand5());
    stringItem3.setItemCommandListener(this);
    // Insert post-init code here
  - 3
  return stringltem3; 
\mathbf{1}/** This method returns instance for stringItem4 component and should be called instead of accessing stringItem4 field directly.
* @return Instance for stringltem4 component 
., 
public Stringltem get_stringitem4Q { 
  if (stringItem4 = null) {
    \prime\primeInsert pre-init code here
    stringItem4 = new StringItem("4.", "OPAC");
     stringltem4.addCommand(get _ okCommand60); 
     stringltem4.setltemCommandListener(this); 
    // Insert post-init code here
  Ì
  return stringltem4; 
\mathcal{E}I** This method returns instance for diwussionRoom component and should be called instead of accessing discussionRoom field directly. 
* @return Imtance for discussionRoom component 
., 
public Form get_discussionRoom() {
  if (discussionRoom = null) {
    // Insert pre-init code here
     discussionRoom =new Form("Book Discussion Room", new Item[] { 
       get_textField14(),
```

```
get_textFieldiQ, 
        get _textField2Q, 
        get_ textField3(), 
        get_textField4(),
        get_ textField5Q, 
        get_ textField13Q 
     }); 
     discussionRoom.addCommand(get_okCommand2Q); 
     discussionRoom.addCommand(get _ backCommand3Q); 
     discussionRoom.setCommandListener(this); 
     II Insert post-init code here 
  Ŋ
  return discussionRoom; 
\overline{\phantom{a}}l^** This method returns instance for textField1 component and should be called instead of accessing textField1 field directly.
* @return Instance for textField 1 component 
\ddot{\phantom{1}}public TextField get_textField1() {
  if (textFieldl =null) {
    // Insert pre-init code here
    textField1 = new TextField("Time:", ouli, 120, TextField.ANY);
    //Insert post-init code here 
  \overline{\mathbf{a}}return textField1;
\mathbf{R}I** This method returns instance for textField2 component and should be called instead of accessing textField2 field directly. 
" @return Instance for textField2 component 
\ddot{ }public TextField get_textField2Q { 
  if (textField2 = null) {
    // Insert pre-init code here
     textField2 = new TextField("Name:", null, 120, TextField.ANY);
    // Insert post-init code here
  \mathcal{E}return textFie!d2; 
f,
I** This method returns instance fur textField3 component and should be called instead of accessing textField3 field directly. 
' @return Instance for textField3 component 
\astpublic TextField get_ textField30 { 
  if (textField3 = null) {
    I/ Insert pre-init code here 
    textField3 =new TextField("Student ID:", null, 120, TextField.ANY); 
    //Insert post-init code here 
  -3
  return textField3; 
-1
I'* This method returns instance for textField4 component and should be cal!ed instead of accessing textField4 field directly. 
* @return Instance for textField4 component 
\astpublic TextField get_ textField4Q { 
  if (textField4 = null) {
    // Insert pre-init code here
    textField4 = new TextField("Program:", null, 120, TextField.ANY | TextField.INITIAL_CAPS_WORD);
    \prime\prime Insert post-init code here
  P)
  return textField4; ì
```

```
I** This method returns instance for textField5 component and should be called instead of accessing textField5 field directly.
• @return Instance for textField5 component 
 •r 
public TextField get_textFieldSQ { 
  if (textField5 = null) {
     II Insert pre-init code here 
     textField5 = new TextField("No. of group members:", null, 120, TextField.NUMERIC);
     // Insert post-init code here
  \overline{\phantom{a}}return textField5; 
\mathbf{)}l^{**} This method returns instance for locker component and should be called instead of accessing locker field directly.
 * @return Instance for locker component 
 •r 
public Form get _locker() { 
  if (locker = null)// Insert pre-init code here
     locker = new Form(null, new Item[]get _stringitem5Q, 
       get_stringItem6(),
       get_spacer1(),
       get_textField8(),
       get _textField9Q, 
       get_textField10(),
       get_textField!IQ, 
       get_textFieldi20 
     }); 
     locker.addCommand(get _ backCommand4{)); 
     locker.addCommand(get _ okCommand90); 
     !ocker.setCommandListener(tbis); 
     II Insert post~init code here 
  \overline{\mathbf{1}}return locker; 
\lambda/** This method returns instance for elearning component and should be called instead of accessing elearning field directly.
* @return Instance fur elearning component 
 •r 
public Form get_eleaming() { 
  if (elearning \Longrightarrow null) {
     II Insert pre-init code here 
     elearning = new Form("UTP e-learning", new Item[] {
        get_imagelteml(),
        get _textField70 
     }); 
     elearning.addCommand(get_ backCommand50); 
     elearning.setCommandListener(this);
     // Insert post-init code here
   \overline{ }return elearning; 
<sup>1</sup>
/** This method returns instance for OPAC component and should be called instead of accessing OPAC field directly.
 * @return Instance for OP AC component 
 •r 
public Form get_OPAC() {
   if (OPAC = null) {
     II Insert pre-init code here
     OPAC =new Fonn("OPAC", new Item[] { 
        get _textField6{),
```

```
get_ imageltem20 
     }); 
     OPAC.addCommand(get_backCommand6());
     OPAC.setCommandListener(this); 
     //Insert post-init code here 
   \mathbf{r}retumOPAC; 
\overline{\phantom{a}}!** This method returns instance for full component and should be called instead of accessing full field directly. 
 * @return Instance for full component 
 'I 
public TextBox get_full() {
  if (full = null) {
    II Insert pre-init code here 
    full = new TextBox("Full ", "Sorry! it\'s FULL", 120, TextField.ANY);
    full.addCommand(get_ backCommand7Q); 
     full.addCommand(get_exitCommand2());
    full.setCommandListener(this);
    II Insert post-init code here 
  \mathbf{R}return full;
                       3
/** This method returns instance for completed component and should be called instead of accessing completed field directly.
* @return Instance for completed component 
\astpublic TextBox get_oompletedO { 
  if (completed = null) {
    // Insert pre-init code here
    completed = new TextBox("Completed!", "Thank you!\nYou may collect the key in the counter before you enter the room.", 120, TextField.ANY);
    completed.addCommand(get _backCommand80); 
    oompleted.addCommand(get _exitCommand30); 
    completed.setCommandListener(this); 
    !/Insert post-init code here 
  \bar{\mathbf{j}}return completed; 
þ
!'*This method returns instance for backCommand7 component and should be called instead of accessing backCommand7 field directly. 
* @return Instance for back.Command7 component 
\overline{I}public Command get_ backCommand70 { 
  if (backCommand7 = null) {
    II Insert pre-init code here 
    backCommand7=new Command("Back", Command BACK, 1);
    // Insert post-init code here
  \mathcal{E}return backCommand7; 
\overline{\mathbf{r}}/** This method returns instance for exitCommand2 component and should be called instead of accessing exitCommand2 field directly.
*@return Instance for exitCommand2 component 
\overline{M}public Command get_exitCommand2() {
  if (exitCommand2 = mul) {
    If Insert pre-init code here 
    exitCommand2 = new Command("Exit", Command.EXIT, 1);
    // Insert post-init code here
  ₹
  return exitCommand2;
```

```
3
```

```
I** This method returns instance for textFicld6 component and should be called instead of accessing text:Ficld6 field directly. 
   '" @return fumance for textField6 component 
   \dot{\mathbf{r}}public TextField get_textField6() {
     if (textField6 = null) {
       // Insert pre-init code here
       textField6 = new TextField("Service currently under development", "we are sorry, this service are currently under development", 120, TextField.ANY);
       II Insert post-init code here 
     3
    return textField6;
  \mathcal{E}/** This method returns instance for textField7 component and should be called instead of accessing textField7 field directly.
   * @return Instance for textField7 component
   \ddot{\phantom{1}}public TextField get_textField7() {
     if (textField7 == null) {
       II Insert pre-init code here 
       textField7 = new TextField("Link under development", "We are sorry, this link is under development", 120, TextField.ANY);
       // Insert post-init code here
     \mathbf{R}return textField7; 
  -1
  /** This method returns instance for stringItem5 component and should be called instead of accessing stringItem5 field directly.
   * @return Instance fur stringltem5 component 
   \ddot{\phantom{1}}public Stringltem get_stringitemSO { 
     if (stringItem5 = null) {
       // Insert pre-init code here
                                                                                                                                                       RM25.00\nTOTAL 
        stringItem5 = new StringItem("A1) Locker Fees Per Semester", "a) Deposit (Token & Key) — RM40.00\nb) Rental
RM65.00"); 
      // Insert post-init code here
     \mathcal{E}return stringltem5; 
  \mathcal{E}/** This method returns instance for stringltem6 component and should be called instead of accessing stringltem6 field directly.
   * @return Instance fur stringltem6 comporn:nt 
   'I 
  public Stringltem get_ stringltem60 { 
     if (stringltem6 = null) {
       \prime\primeInsert pre-init code here
       stringItem6 = new StringItem("A2) Fine ff and the first control of the first RM25.00\nb)Token lost RM25.00\nb)Token lost
RM15.00\nc) Late return (key & token) RM1.00/day \n after 1 week of semester end date");
      // Insert post-init code here
     -1
     return stringltem6; 
   \big\}!**This method returns instance for textField8 component and should be called instead of accessing textField8 field directly. 
   * @return Instance for textFie\d8 component 
   \astpublic Textfield get_textField8Q { 
     if (textField8 = null) {
       II Insert pre-init code here 
       textField8 =new TextField(''Name:", '"', 120, TextField.ANY); 
       II Insert post-init code here
```

```
\mathbf{r}return textField8; 
Ì
<sup>/**</sup> This method returns instance for textField9 component and should be called instead of accessing textField9 field directly.
 * @return Instance for textField9 component 
 \starpublic TextField get_textField90 { 
   if (textField9 = null) {
     //Insert pre-init code here 
     textField9 = new TextField("Student ID:", null, 120, TextField.NUMERIC);
     // Insert post-init code here
  \mathbf{I}return textField9; 
\mathbf{B}I** This method returns instance for textFieldlO component and should be called instead of accessing textFieldlO field directly. 
* @return Instance for textField 10 component 
\mathcal{H}public TextField get_textFieldlOQ { 
  if (textField10 = \text{null}) {
     //Insert pre-init code here 
     textField10 = new TextField("Program:", null, 120, TextField:ANT);// Insert post-init code here
  \mathbf{R}return textFieldlO; 
₹
I** This method returns instance fortextFieldl J component and should be ca\Jed instead of accessing textFieldll field directly. 
• @return Instance for textFieldll component 
\astpublic TextField get_textField11() {
  if (textField11 = null) {
    // Insert pre-init code here
    textField11 = new TextField("Year:", nuil, 120, TextField.NUMERIC);
    If Insert post-init code here 
  \overline{\phantom{a}}return textFieldll; 
\, \,I** This method returns instance for textFieldl2 component and should be called instead of accessing textField12 field directly. 
• @return Instance for textField 12 component 
\star_Ipublic TextField get_textFieldl20 { 
  if(textField12 = null) {
    If Insert pre-init code here 
     textField12 = new TextField("e-mail address:", "", 120, TextField.EMAILADDR);
    // Insert post-init code here
   \lambdareturn textFieldl2; 
ł
!•• This method returns instance for tex1Field13 component and should be called instead of accessing textFieldl3 field directly. 
• @return Instance for textField 13 component 
 \starpublic TextField get_textField13() {
  if (textField13 = null) {
     // Insert pre-init code here
     textField13 = new TextField("E-mail address (UTP email address only)", null, 120, TextField.ANY);
     // Insert post-init code here
   \bigg)return textField13; }
```
 $\hat{\boldsymbol{\gamma}}$ 

**APPENDIXE** 

 $\label{eq:2} \frac{1}{\sqrt{2}}\left(\frac{1}{\sqrt{2}}\right)^{2} \left(\frac{1}{\sqrt{2}}\right)^{2} \left(\frac{1}{\sqrt{2}}\right)^{2} \left(\frac{1}{\sqrt{2}}\right)^{2} \left(\frac{1}{\sqrt{2}}\right)^{2} \left(\frac{1}{\sqrt{2}}\right)^{2} \left(\frac{1}{\sqrt{2}}\right)^{2} \left(\frac{1}{\sqrt{2}}\right)^{2} \left(\frac{1}{\sqrt{2}}\right)^{2} \left(\frac{1}{\sqrt{2}}\right)^{2} \left(\frac{1}{\sqrt{2}}\right)^{2} \left(\frac{$ 

 $\label{eq:2.1} \frac{1}{\sqrt{2}}\left(\frac{1}{\sqrt{2}}\right)^{2} \left(\frac{1}{\sqrt{2}}\right)^{2} \left(\frac{1}{\sqrt{2}}\right)^{2} \left(\frac{1}{\sqrt{2}}\right)^{2} \left(\frac{1}{\sqrt{2}}\right)^{2} \left(\frac{1}{\sqrt{2}}\right)^{2} \left(\frac{1}{\sqrt{2}}\right)^{2} \left(\frac{1}{\sqrt{2}}\right)^{2} \left(\frac{1}{\sqrt{2}}\right)^{2} \left(\frac{1}{\sqrt{2}}\right)^{2} \left(\frac{1}{\sqrt{2}}\right)^{2} \left(\$ 

 $\label{eq:2.1} \begin{split} \mathcal{L}_{\text{max}}(\mathcal{L}_{\text{max}}) = \mathcal{L}_{\text{max}}(\mathcal{L}_{\text{max}}) \end{split}$ 

 $\mathcal{A}^{\mathcal{A}}$ 

 $\mathcal{L}_{\mathcal{A}}$ 

 $\hat{\mathcal{A}}$ 

![](_page_61_Picture_0.jpeg)

ID: YSSO

Hi guys{ I'm currently working on my FYP to develop a system for 1RC wing mobile phone. Hope you can help me by answering the questions below;

1. How do you rate the facilities in IRC? (rate from poor to excellent; 1-5) ~

2. How often do you surf the IRC website?

- 0 Everyday
- 0 Few times/once in week
- $\square$  Once a month
- 

![](_page_61_Picture_9.jpeg)

- ,,, 3. Do you have difficulty to book the carrier room? {e.g. the room have been booked when you ceme to the library),  $\chi^2$ es $\partial$ No)
- 4, Is there any other difficulty you face with the current library facilities? Or any comment(s)? (e.g. problems with OPAC, locker, loan book, etc.) network outvarys down locker by to pay
- 5, Have you beard about mobile system? (Yes/No)  $\frac{\sqrt{25}}{16}$  If yes, any example(s)?  $\frac{26}{15}$
- 6. Would you like to have a mobile system for IRC to enhance the facilities?  $(Xes/No)$

7, If the mobile system in the library is going to be implemented, do you have any suggestion to make it more efficient? (e.g. features, functions, etc) If the mobile system in the library is going to be implemented, do you have<br>any suggestion to make it more efficient? (e.g. features, functions, etc)<br>Alevi fanc<sup>2</sup> > to alevi or rann made 5 finaless on E. due fine - *+ to every or remind a structure* to due date of *E* book that they borrerved to awid<br>Thanks guys! © high penalties to be poid. No:37

![](_page_61_Picture_15.jpeg)

![](_page_61_Picture_17.jpeg)

- Hi guys! I'm currently working on my FYP to develop a system for IRC using mobile phone, Hope you can help me by answering the questions below;

1. How do you rate the facilities in IRC? (rate from poor to excellent; 1·5) 4

2. How often do you surf the IRC website?

- D Everyday
- D Few times/once in week
- D Once a month

?' Never

![](_page_61_Picture_24.jpeg)

3. Do you have difficulty to book the carrier room? (e.g. the room have been booked when you came to the library). (Yes/ $(No)$ )  $N_{\mathfrak{s}}$ 

4. *Is* there any other difficulty you face with the current library facilities? Or any comment(s)? (e.g. problems with OPAC, locker, loan book, etc.) <u>. Phrofostat pastycar exam papers</u> (1

- 5. Have you heard about mobile system? (Yes) No) If yes, any example(s)? (3- line lot of line of  $\mathcal{V}_\mathcal{X}$  is the l.
- 6. Would you like to have a mobile system for IRC to enhance the facilities?  $\overline{\left(\text{Yes}/\text{No}\right)}$

7. If the mobile system in the library is going to be implemented, do you have any suggestion to make it more efficient? (e.g. features, functions, etc) Cimple fulchon would be extigus Thanks guys!  $\emptyset$  No.  $\{$ 

UTP IRC. Mobile Facility System Leveraging On 3.5G m

Hi guys! I'm currently working on my FYP to develop a system for IRC using mobile phone. Hope you can help me by answering the questions below;

- 1. How do you rate the facilities in IRC? (rate from poor to excellent;  $1-5$ )
	- $\tilde{a}$  .
- 2. How often do you surf the IRC website?
	- C Everyday
	- D Few times/once in week
	- ∕¤<br>□ Once a month
	- Never
- 
- (I) 3. Do you have difficulty to book the carrier room? (e.g. the room have been booked when you came to the library). (Yes/No) 'fu
- 4. Is there any other difficulty you face with the current library facilities? Or any comment(s)? (e.g. problems with OPAC, locker, loan book, etc.)  $100$ lce $\nu$
- *S,* Have you heard about mobile system? (Yes/ No)  $7e$ *s* If yes, any example(s)?  $M$ -Lz $\epsilon$   $v_{n\lambda}$   $\lambda$ <sub>t</sub>
- 6. Would you like to have a mobile system for IRC to enhance the facilities? (Yes/No) '/vi
- 7. If the mobile system in the library is going to be implemented, do you have any suggestion to make it more efficient? (e.g. features, functions, etc)  $Borel$  ,  $I$   $OCl$   $UV$   $V$  $O$   $O$   $O$ -t~

Thanks guys!  $\circledcirc$  No:  $\cdot^2$ 

W' UTP IRC. Mobile Facility System Leveraging On 3.5C.

-<br>-<br>-<br>-Hi guys! I'm currently working on my FYP to develop a system for IRC using mobile phone, Hope you can help me by answering the questions below:

1. How do you rate the facilities in IRC? (mte from poor to excellent; 1-5) '-1

- 2. How often do you surf the IRC website?
	- D Evecyday
	- Cl Few times/once in week
	- $2^{\prime}$  Once a month
	- C Never

![](_page_62_Picture_25.jpeg)

 $m$ , 455  $\frac{1}{2}$ 

- 3. Do you have difficulty to book the carrier room? (e.g. the room have been booked when you come to.the library). (Yes/No)  $y = s$
- 4. Is there any other difficulty you face with the current library facilities? Or nny comment(s)? (e.g. problems with OPAC, locker, ioan book, etc.) Long queus to borrow a book and due
- to the server's lanure 5. Have you heard about mobile system? (Yes/No) If yes, any example(s)?  $\mathbb{R}$   $\rightarrow$   $\in$   $\infty$   $\in$   $\mathbb{N}$  in  $\alpha$
- 6. Would you like to have a mobile system for IRC to enhance the facilities?  $($  Yes/ $)$ io)
- 7. If the mobile system in the library is going to be implemented, do you have any suggestion to make it more efficient? (e.g. features, functions, etc)  $S = S_0 \cup S_1 \cup S_2 \cup S_3$

Thanks guys!  $\odot$  No:  $\frac{1}{2}$ 

![](_page_63_Picture_0.jpeg)

# I UTP IRC, **Mobile Facility System**

I am collecting a respond about my system to see the acceptance or to see any suggestion to improve the system. Hopefully, with your cooperation of answering these questions, will help me to enhance the system and contribute to IRC to improve the quality services that is available at the IRC.

The screen-shot of the system (prototype):

![](_page_63_Picture_4.jpeg)

![](_page_64_Picture_0.jpeg)

<sup>~</sup>.

# **O** UTP IRC, Mobile Facility System

![](_page_64_Picture_2.jpeg)

![](_page_64_Picture_147.jpeg)

![](_page_65_Picture_0.jpeg)

**UTP IRC, Mobile Facility System**<br>
I am collecting a respond about my system to see the acceptance or to see any suggestion to improve the system. Hopefully, with your cooperation of answering these questions, will help me to enhance the system and contribute to IRC to improve the quality services that is available at the IRC.

The screen-shot of the system (prototype):

![](_page_65_Picture_4.jpeg)

![](_page_66_Picture_0.jpeg)

<sup>~</sup>..

![](_page_66_Picture_2.jpeg)

Ξ,

ż.

![](_page_66_Picture_157.jpeg)

 $\ddotsc$ 

![](_page_67_Picture_0.jpeg)

**UTP IRC, Mobile Facility System**<br>
I am coilecting a respond about my system to see the acceptance or to see any suggestion to improve the system. Hopefully, with your cooperation of answering these questions, will help me to enhance the system and contribute to IRC to improve the quality services that is available at the IRC.

The screen-shot of the system (prototype):

![](_page_67_Picture_4.jpeg)